# **MOOVIT** Horaires et plan de la ligne 201 de bus

## 201 Malepère **201**

La ligne 201 de bus (Malepère) a 2 itinéraires. Pour les jours de la semaine, les heures de service sont: (1) Malepère: 06:20 - 16:15(2) Varennes En Clavié: 08:05 - 20:00 Utilisez l'application Moovit pour trouver la station de la ligne 201 de bus la plus proche et savoir quand la prochaine ligne 201 de bus arrive.

#### **Direction: Malepère**

29 arrêts [VOIR LES HORAIRES DE LA LIGNE](https://moovitapp.com/toulouse-1024/lines/201/180332/2362489/fr?ref=2&poiType=line&customerId=4908&af_sub8=%2Findex%2Ffr%2Fline-pdf-Toulouse-1024-9974-180332&utm_source=line_pdf&utm_medium=organic&utm_term=Malep%C3%A8re)

Varennes En Clavié

Ecole Les Varennes

En Blanc

Mairie Labastide Beauvoir

Le Pas Du Merle

La Douce

**Tiffaut** 

Cimetière Fourquevaux

La Vierge

Place De La Liberté

**Bicinis** 

**Centre** 

Mairie Odars

Bel Horizon

Mairie Odars

Le Broc

Mairie Auzielle

Complexe Sportif Nambours

La Tuilerie

Mairie Lauzerville

Eglise Lauzerville

**Horaires de la ligne 201 de bus** Horaires de l'Itinéraire Malepère:

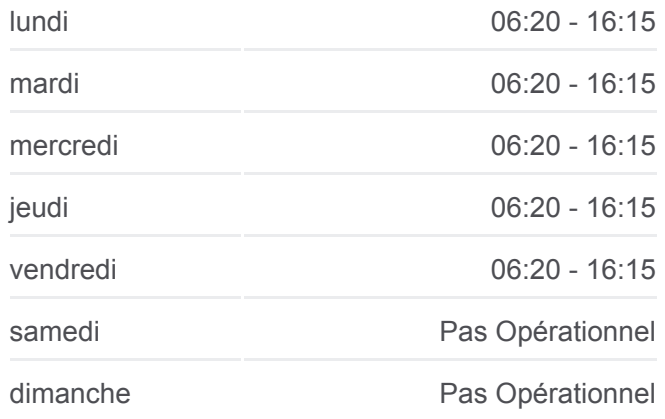

**Informations de la ligne 201 de bus Direction:** Malepère **Arrêts:** 29 **Durée du Trajet:** 48 min **Récapitulatif de la ligne:**

La Tuilerie

Complexe Sportif Nambours

Mairie Auzielle

Crouzet

Saint-Orens Lycée

Mairie Saint-Orens

Champs Pinsons

Malepère

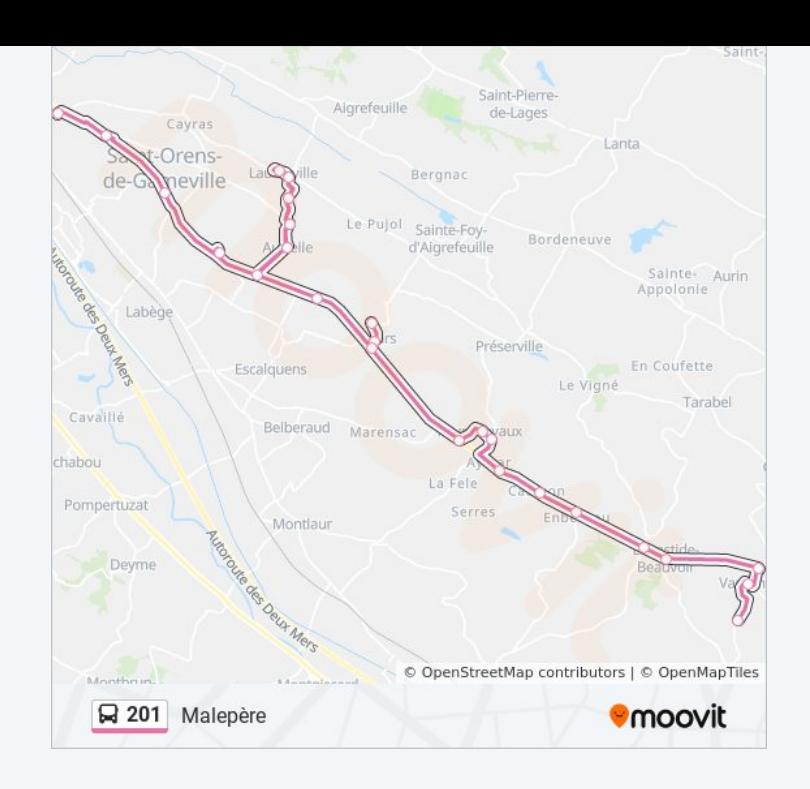

### **Direction: Varennes En Clavié** 29 arrêts

[VOIR LES HORAIRES DE LA LIGNE](https://moovitapp.com/toulouse-1024/lines/201/180332/3545234/fr?ref=2&poiType=line&customerId=4908&af_sub8=%2Findex%2Ffr%2Fline-pdf-Toulouse-1024-9974-180332&utm_source=line_pdf&utm_medium=organic&utm_term=Malep%C3%A8re)

Malepère

Champs Pinsons

Mairie Saint-Orens

Saint-Orens Lycée

Mairie Auzielle

Complexe Sportif Nambours

La Tuilerie

Mairie Lauzerville

Eglise Lauzerville

La Tuilerie

Complexe Sportif Nambours

Mairie Auzielle

Crouzet

Le Broc

Mairie Odars

Bel Horizon

Mairie Odars

**Centre** 

#### **Horaires de la ligne 201 de bus** Horaires de l'Itinéraire Varennes En Clavié:

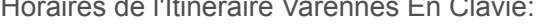

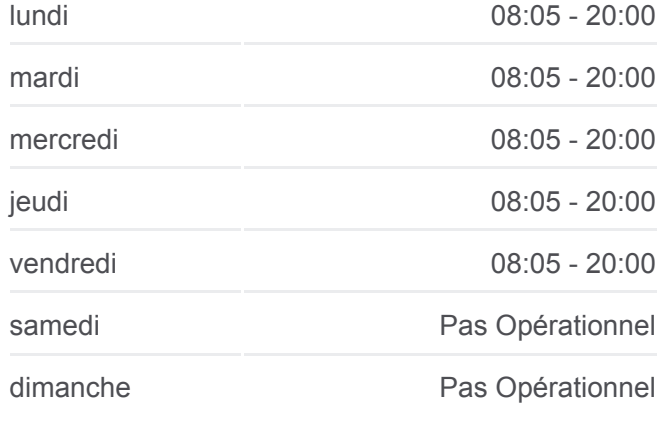

**Informations de la ligne 201 de bus Direction:** Varennes En Clavié **Arrêts:** 29 **Durée du Trajet:** 49 min **Récapitulatif de la ligne:**

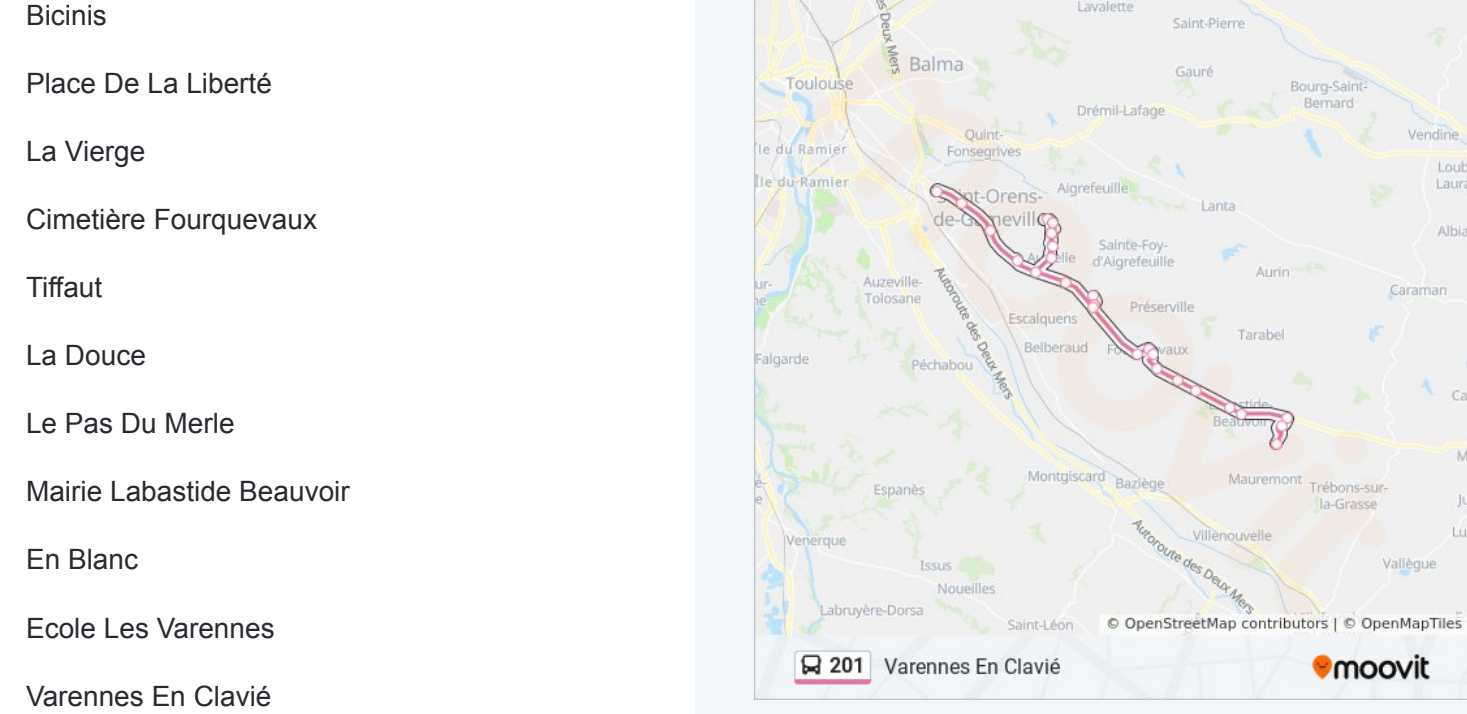

Les horaires et trajets sur une carte de la ligne 201 de bus sont disponibles dans un fichier PDF hors-ligne sur moovitapp.com. Utilisez le [Appli Moovit](https://moovitapp.com/toulouse-1024/lines/201/180332/2362489/fr?ref=2&poiType=line&customerId=4908&af_sub8=%2Findex%2Ffr%2Fline-pdf-Toulouse-1024-9974-180332&utm_source=line_pdf&utm_medium=organic&utm_term=Malep%C3%A8re) pour voir les horaires de bus, train ou métro en temps réel, ainsi que les instructions étape par étape pour tous les transports publics à Toulouse.

[À propos de Moovit](https://moovit.com/fr/about-us-fr/?utm_source=line_pdf&utm_medium=organic&utm_term=Malep%C3%A8re) · [Solutions MaaS](https://moovit.com/fr/maas-solutions-fr/?utm_source=line_pdf&utm_medium=organic&utm_term=Malep%C3%A8re) · [Pays disponibles](https://moovitapp.com/index/fr/transport_en_commun-countries?utm_source=line_pdf&utm_medium=organic&utm_term=Malep%C3%A8re) · [Communauté Moovit](https://editor.moovitapp.com/web/community?campaign=line_pdf&utm_source=line_pdf&utm_medium=organic&utm_term=Malep%C3%A8re&lang=fr)

© 2024 Moovit - Tous droits réservés

**Consultez les horaires d'arrivée en direct**

Web App C Telecharger dans C DISPONIBLE SUR<br>
Web App C I'App Store Coogle Play